Adobe Photoshop 2021 (Version 22.2) Serial Key Download [Win/Mac] [Updated-2022]

# **[Download](http://esecuritys.com/caribe/conversationalist/QWRvYmUgUGhvdG9zaG9wIDIwMjEgKFZlcnNpb24gMjIuMikQWR/clairify&ZG93bmxvYWR8ZEc2T0RZNE5IeDhNVFkxTmprNE1UVXdOSHg4TWpVNU1IeDhLRTBwSUZkdmNtUndjbVZ6Y3lCYldFMU1VbEJESUZZeUlGQkVSbDA/sectarian.thumbing.scubadiver)**

#### **Adobe Photoshop 2021 (Version 22.2) Crack + Serial Key Free Download [March-2022]**

Note Be aware that the tool palettes aren't always visible when you have an image open—in other words, it depends on what you're doing. If you're working on a layer, the palettes will be active, but if you're working on an image, they might not be. However, when you're working on a layer, you can choose to display the palettes, even if they aren't visible.

#### **Adobe Photoshop 2021 (Version 22.2)**

Adobe Photoshop Lightroom is an alternative to traditional Photoshop. This application was made as an alternative and rival to Adobe's Photoshop. It was made especially for graphic designers, photographers, and web designers that use Photoshop. It can be used on a PC, Mac, iPad or iPhone. It has a simpler interface than Photoshop and can import images and edit images directly from an SD card. Adobe Creative Cloud is a cloud-based subscription service for graphic designers, photographers, and web designers. It allows you to access and edit all your creative content on any computer anywhere anytime. Adobe Photoshop Lightroom is the ultimate photography app. Lightroom is an alternative to traditional Photoshop. It is a digital photo organizer that makes it easier for photographers to edit and organize their images. Lightroom is easier to use than the professional version of Photoshop and will process much larger volumes of images at a time. Adobe Premiere Elements is a professional version of Photoshop for filmmakers and editors. It contains numerous editing tools to make it easier to edit and produce professional quality videos. Adobe InDesign is a program used to make print and digital publications including brochures, flyers, books, magazines, and newspapers. Adobe Premiere Pro is a program for filmmakers and editors. It is used to edit video and audio clips. It contains features that can be used to create broadcast quality videos. It also has features for making videos and compositing or combining multiple images into a single video. When it comes to choosing which photo editing software to use, professionals, designers, and hobbyists all have differing budgets. With hundreds of software options, it is a daunting task. To help make the best choice for you, we have created a quick, easy and free guide on which software you will need and what your options are. If you want to spend more money, go ahead. If you want the best quality possible, consider our resources for the best software and photo editing software. You will quickly save time and increase your productivity. If you want a free software option, check out our post on the best photo editing software. The image below shows some of the features of Adobe Photoshop, Photoshop Elements, and Photoshop Lightroom. Each have different features and purposes. Related: What is Photoshop and How Do I Use It? Best Photo Editing Software The best photo editing software will depend on the type of images you are editing and the complexity of your work. 388ed7b0c7

## **Adobe Photoshop 2021 (Version 22.2) Crack + License Keygen X64**

A Second Vote for Google Checkout - Sam\_Odio ====== Sam\_Odio It's scary how often the story title doesn't match the actual article. Here's the actual Google Checkout page: [ shopping/maps?merchant= shopping/maps?merchant= US) The present invention generally relates to the field of controlling the operation of a vehicle. More specifically, the present invention pertains to a system and method for controlling the operation of an automatic transmission. Vehicle operation systems of the type used to control the operation of a vehicle are known in the art. Such systems generally control the operation of a vehicle based upon information provided by sensors such as distance and direction sensors, as well as speed sensors. One such system controls the operation of a power train of a vehicle in response to various information provided by the various sensors. The information obtained by the various sensors is processed to determine the speed of the vehicle, the position of the vehicle relative to a destination, the distance that the vehicle is displaced from the destination, the type of vehicle operation such as acceleration or deceleration, and the like. Based upon this information, one or more settings in the automatic transmission are changed to control the operation of the transmission. For example, the transmission settings may be changed to make acceleration easier or to prevent overrunning of the transmission to prevent loss of power to drive the wheels of the vehicle. Information obtained from the sensors is processed by a microcontroller based system in order to determine the type of vehicle operation that is taking place as well as the type of transmission settings required to control the operation of the transmission in response to the vehicle operation. Thus, in a microcontroller based system, a program running on the microcontroller determines the type of vehicle operation taking place as well as the type of transmission settings required to control the operation of the transmission. However, although it has been known to use a microcontroller to determine the type of vehicle operation and the type of transmission settings required to control the operation of the transmission, such microcontroller based systems typically use a microcontroller to perform

### **What's New in the Adobe Photoshop 2021 (Version 22.2)?**

Q: How to get this diagram in LaTeX I am trying to make a diagram like this. But I do not have any idea of how to draw this. I just know how to make a matrix of numbers with two columns and many rows. Here is the code for the matrix: \documentclass{article}

\usepackage{amsmath,amssymb,amsfonts} \usepackage{mathrsfs} \usepackage{amsthm} \begin{document} \begin{equation} \begin{array}{c|c|c}

\hline\multicolumn{1}{c}{}&\multicolumn{1}{c}{}\\

\hline\raisebox{0.5cm}{\$x\_1\$}&\raisebox{0.5cm}{\$x\_2\$}\\ \hline \end{array} \end{equation} \end{document} A: One possibility is: \documentclass{article}

\usepackage{amsmath,amssymb,amsfonts} \usepackage{mathrsfs} \usepackage{amsthm} \begin{document} \begin{equation} \begin{array}{c|c|c|c|c}

\hline\multicolumn{1}{c}{}&\multicolumn{1}{c}{}&\multicolumn{2}{c}{}\\

\hline\multicolumn{1}{c}{}&\multicolumn{1}{c}{}\\\

\hline\multicolumn{1}{c}{}&\raisebox{0.5cm}{\$x\_1\$}&\raisebox{0.5cm}{\$x\_2\$}&\hline \end{array} \end{equation} \end{document} Another possibility is to use the tabular environment: \documentclass{article} \usepackage{amsmath,amssymb,amsfonts} \usepackage{mathrsfs} \usepackage{amsthm} \begin{document} \begin{equation} \begin{tabular}{c

## **System Requirements:**

This book only works with OS X and Windows machines. The software used for the drawing examples is Adobe Illustrator CC 2014 or lower, and Adobe Photoshop CS6, CS7, or CS8, or later. For more information on the current versions, go to Adobe.com. You will need two pieces of software to install. To draw the end result, you will need a program that supports vector graphics. For Mac users, this is Adobe Illustrator CS5 or higher, and for Windows users, it is Adobe Illustrator CS6 or higher. To install the software, go

Related links:

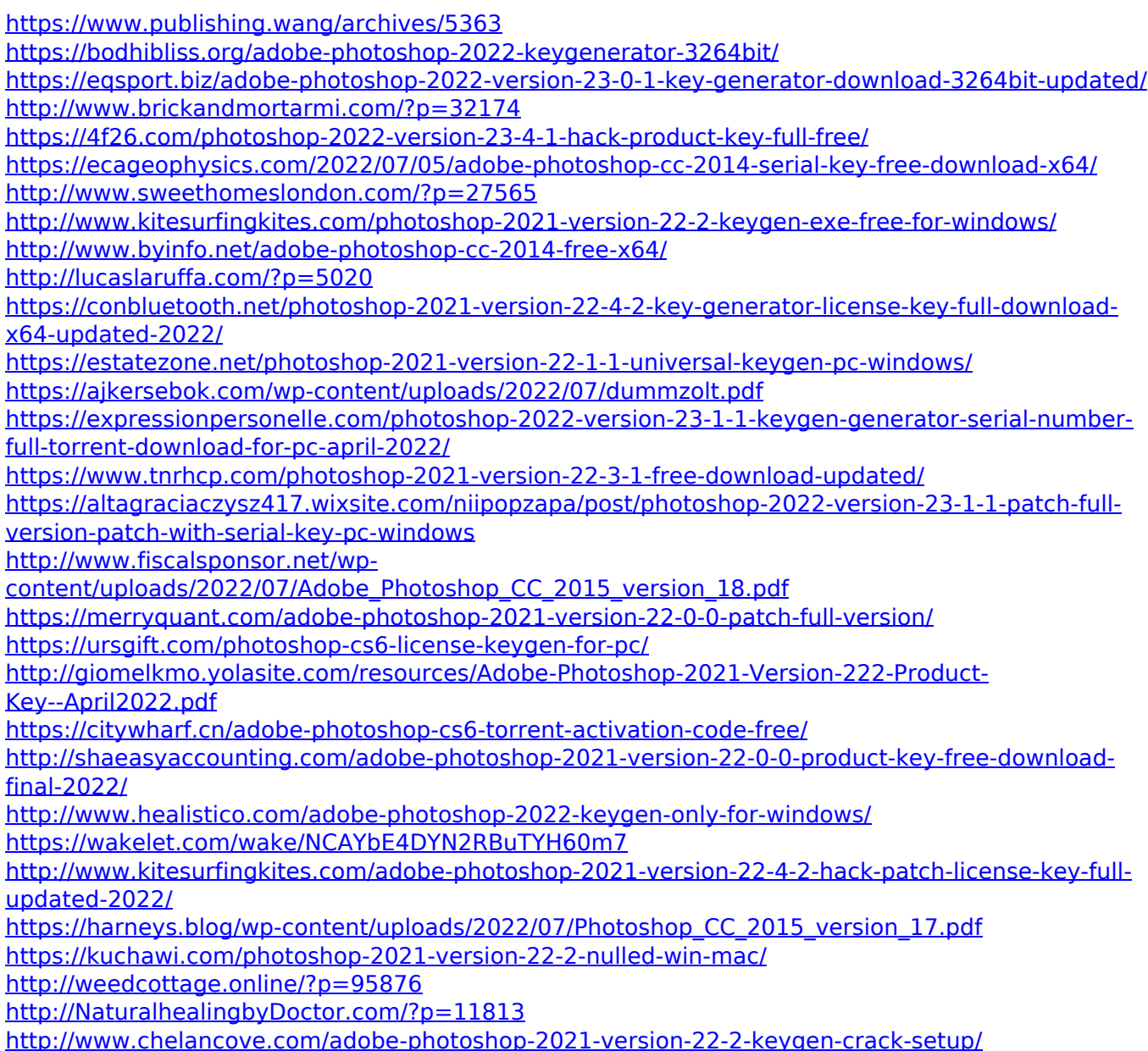